学校编码:**10384** 分类号密级 学号:**X2013231900 UDC**  唇の大子

工程硕士学位论文

# 某小区物业水电费管理信息系统的设计与实现

**Design and Implementation of the Information System for Water and Electricity Fees Management in A Residential Property Management Company**  厦门大学博硕士论文摘要库

王滋波

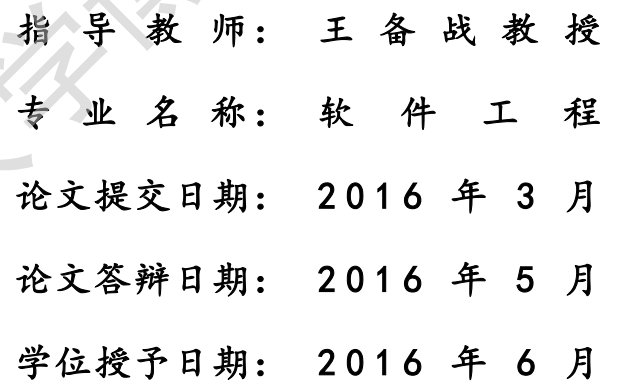

指 导 教 师: \_\_\_\_\_\_\_\_\_ 答辩委员会主席:

**2016** 年 **3** 月

# 厦门大学学位论文原创性声明

本人呈交的学位论文是本人在导师指导下,独立完成的研究成果。 本人在论文写作中参考其他个人或集体已经发表的研究成果,均在 文中以适当方式明确标明,并符合法律规范和《厦门大学研究生学 术活动规范(试行)》。

另外,该学位论文为( ) ) (组)的研究成果,获得( ) ) 课题(组)经费或实 验室的资助,在( ) 实验室完成。(请在以上括号 内填写课题或课题组负责人或实验室名称,未有此项声明内容的, 可以不作特别声明。) 厦门大学博硕士论文摘要库

声明人(签名):

年 月 日

## 厦门大学学位论文著作权使用声明

本人同意厦门大学根据《中华人民共和国学位条例暂行实施办 法》等规定保留和使用此学位论文,并向主管部门或其指定机构送 交学位论文(包括纸质版和电子版),允许学位论文进入厦门大学图 书馆及其数据库被查阅、借阅。本人同意厦门大学将学位论文加入 全国博士、硕士学位论文共建单位数据库进行检索,将学位论文的 标题和摘要汇编出版,采用影印、缩印或者其它方式合理复制学位 论文。 交学位论文(包括纸质版和电子版),允许学位论文进入厦门大学图书馆及其数据库被查阅、借阅。本人同意厦门大学将学位论文加入<br>全国博士、硕士学位论文共建单位数据库进行检索、将学位论文加入<br>全国博士、硕士学位论文共建单位数据库进行检索、将学位论文的标题和摘要汇编出版,采用影印、缩印或者其它方式合理复制学位<br>论文。<br>本学位论文属于:<br><>>> 1.经厦门大学保密委员会审查核定的保密学位论文,<br>子 年 月 日解密、解密后适用上述授权。<br><<>>

本学位论文属于:

( )1.经厦门大学保密委员会审查核定的保密学位论文, 于 年 月 日解密,解密后适用上述授权。

( √ )2.不保密,适用上述授权。

(请在以上相应括号内打"√"或填上相应内容。保密学位论 文应是已经厦门大学保密委员会审定过的学位论文,未经厦门大学 保密委员会审定的学位论文均为公开学位论文。此声明栏不填写的, 默认为公开学位论文,均适用上述授权。)

声明人(签名):

年 月 日

## 摘要

本文主要研究实现一套小区物业水电费管理信息系统,以实现小区水电用户 档案管理、抄表、核算、收费、账户对账、报表分析、数据查询等业务应用功能。 本水电费管理信息系统能够有效提高物业管理水电的效率,使物业可以随时随地 的检查和监督小区水电管理问题,该系统还可以把问题及时、准确的记录,给物 业提供参考数据,使物业管理公司能根据相关情况及时制定应对措施。

本系统采用 Oracle 10g 数据库管理软件,实现水电费管理信息系统的数据存 储和管理;应用 PowerBuilder8.0 客户端开发软件,主要用于实现水电费管理信 息系统的用户端应用软件;采用 PLSQL Developer 数据库集成开发环境软件,主 要用于实现数据库开发过程中的代码编写与调试。 的检查和监督小区水电管理向题,该系统还可以把问题及时、准确的记录,给领导业提供参考数据,使物业管理公司能根据相关情况及时制定应对措施,本系统采用 Oracle 10g 数据库管理软件,实现水电费管理信息系统的数据有限制度,表示技术中的代码编写与调试。<br>本系统采用 Oracle 10g 数据库管理软件,实现水电费管理信息系统的数据有<br>储和管理;应用 PowerBuilder8.0 客户端开发软件,主要用于实现水电费管理信息系统是针对目前小区

水电费管理信息系统是针对目前小区水电费收缴困难麻烦等情况下设计出 的管理软件,是一个实用的管理信息系统。通过本系统的应用,可以加强对水电 使用信息的管理,减轻工作人员的工作量,提高了工作效率。使用户可以更及时 有效的查询并收缴水电费,实现水电缴费管理的科学化、现代化。

## **Abstract**

This paper mainly focus on designing a management information system on water and electricity fees inresidential blocks so as to achieve profile management, meter reading, reconciliation, accounting, charges, accounts, reports, analysis, and data query. The system will effectively improve the efficiency of management, allowing residential properties to regulate water and electric problems at anytime anywhere. The system could also accurately and timely record problems and provide reference data to residential properties, which could allow them to take appropriate measures. data query. The system will effectively improve the efficiency of management<br>allowing residential properties to regulate water and electric problems at anytime<br>anywhere. The system could also accurately and timely record p

Adopting Oracle 10g database management software, the system could be able to keep records and manage the information system of water and electricity fees. PowerBuilder 8.0 client development software is mainly used for water and electricity fees management information system of client applications. PLSQL Developer is mainly used for coding and debugging in the process of database development.

The system is designed on account of current difficulties of utility charges. It is a practical management system. By applying it, residential properties could strengthen their management abilities, alleviate workloads of the officials, and improve working efficiency. Residents could inquire and pay the utility bills more timely and efficiently, which promotes the scientization and modernization of utility payment management.

# 目录

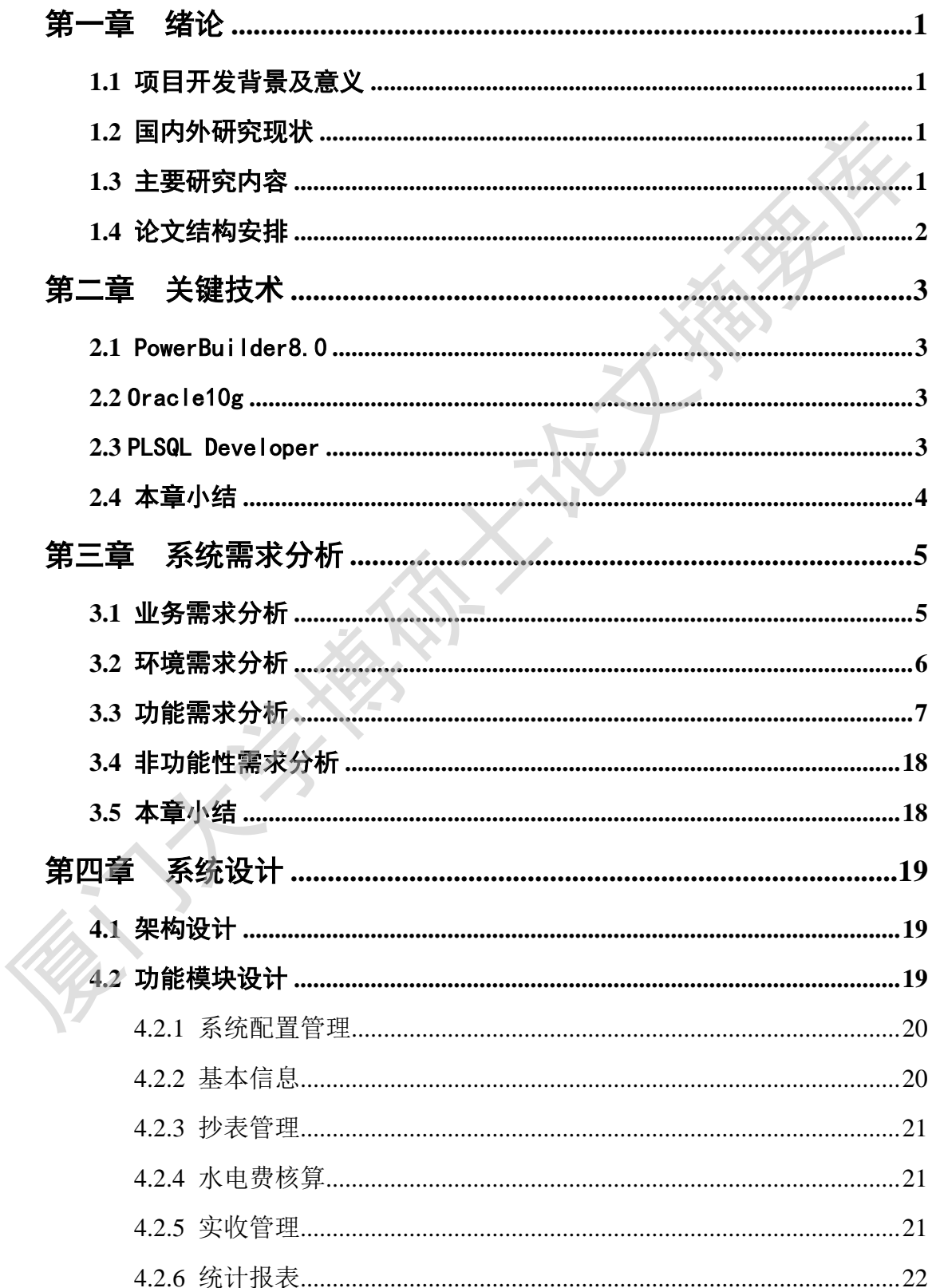

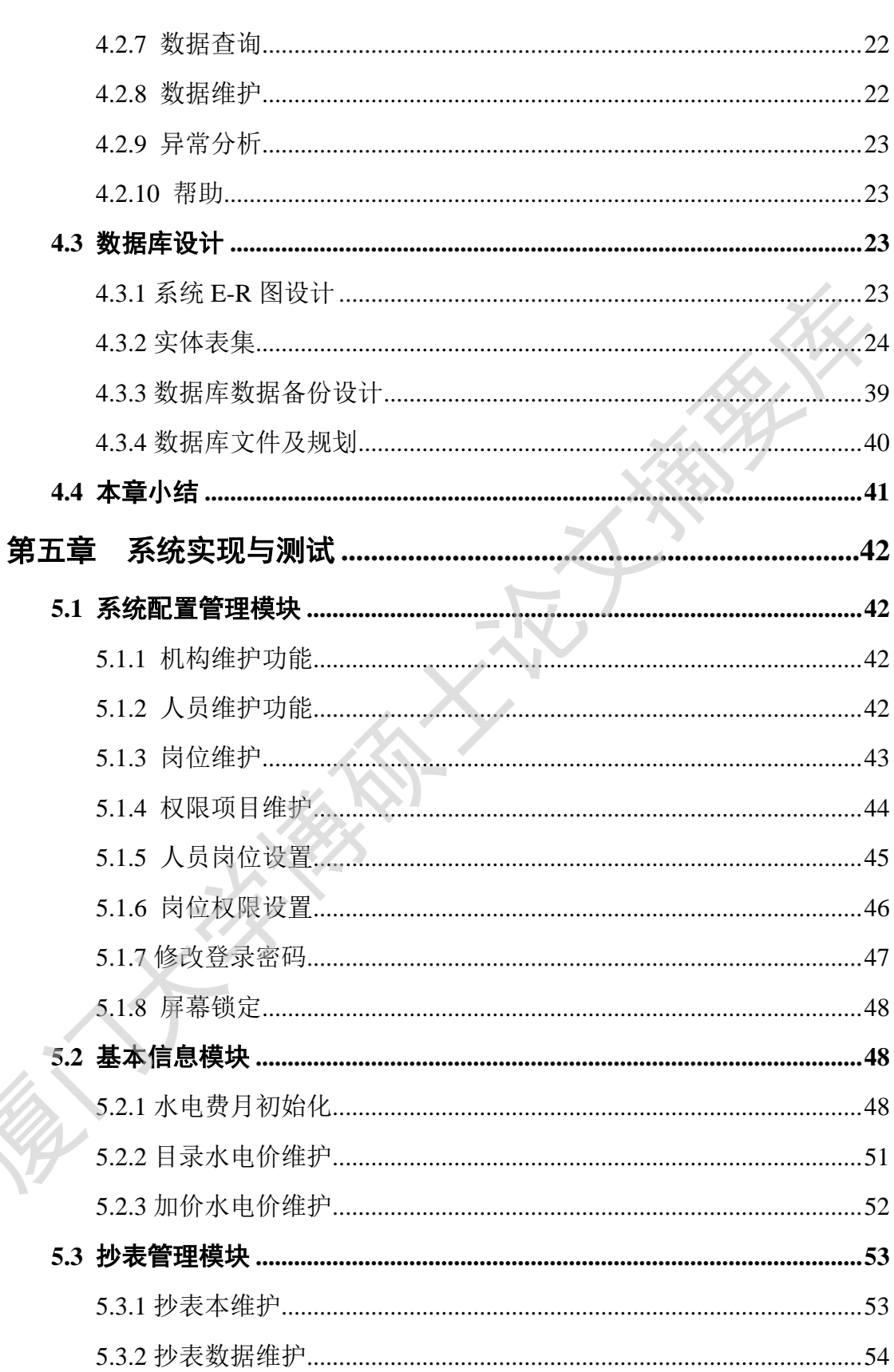

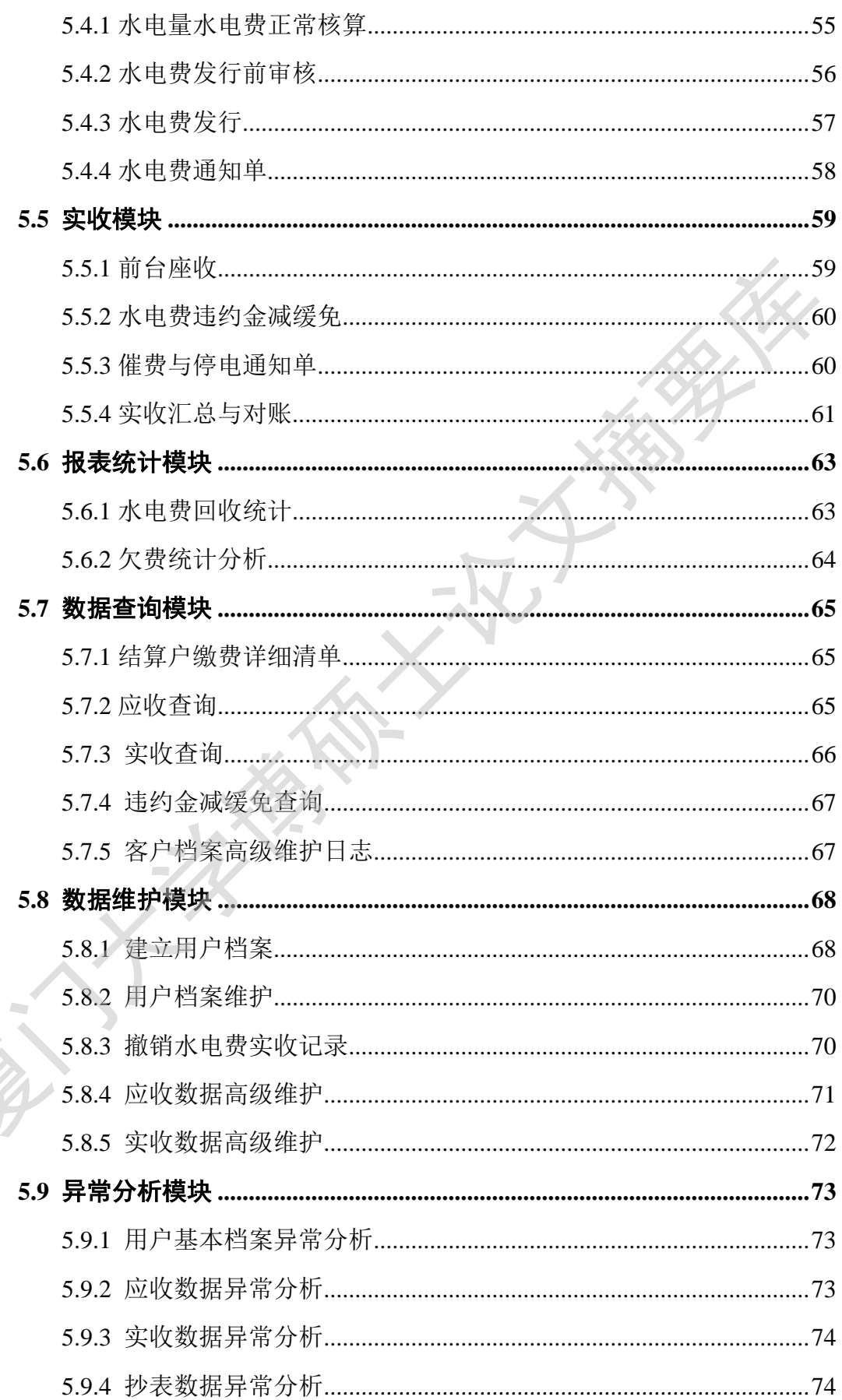

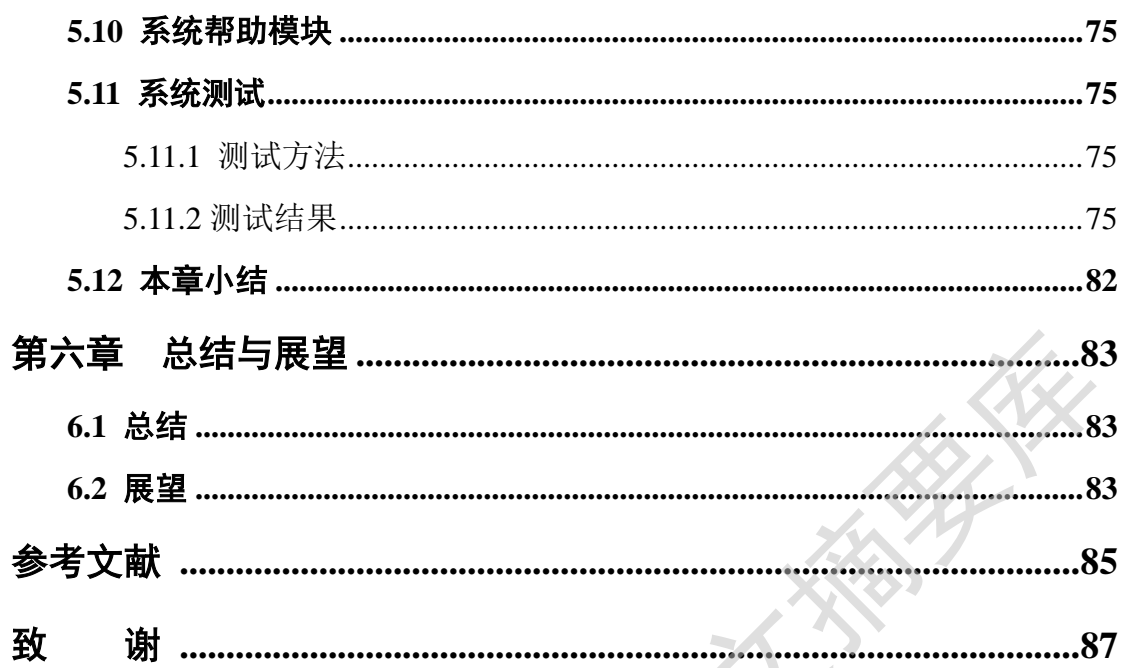

A SEWAY LIVE

## **Contents**

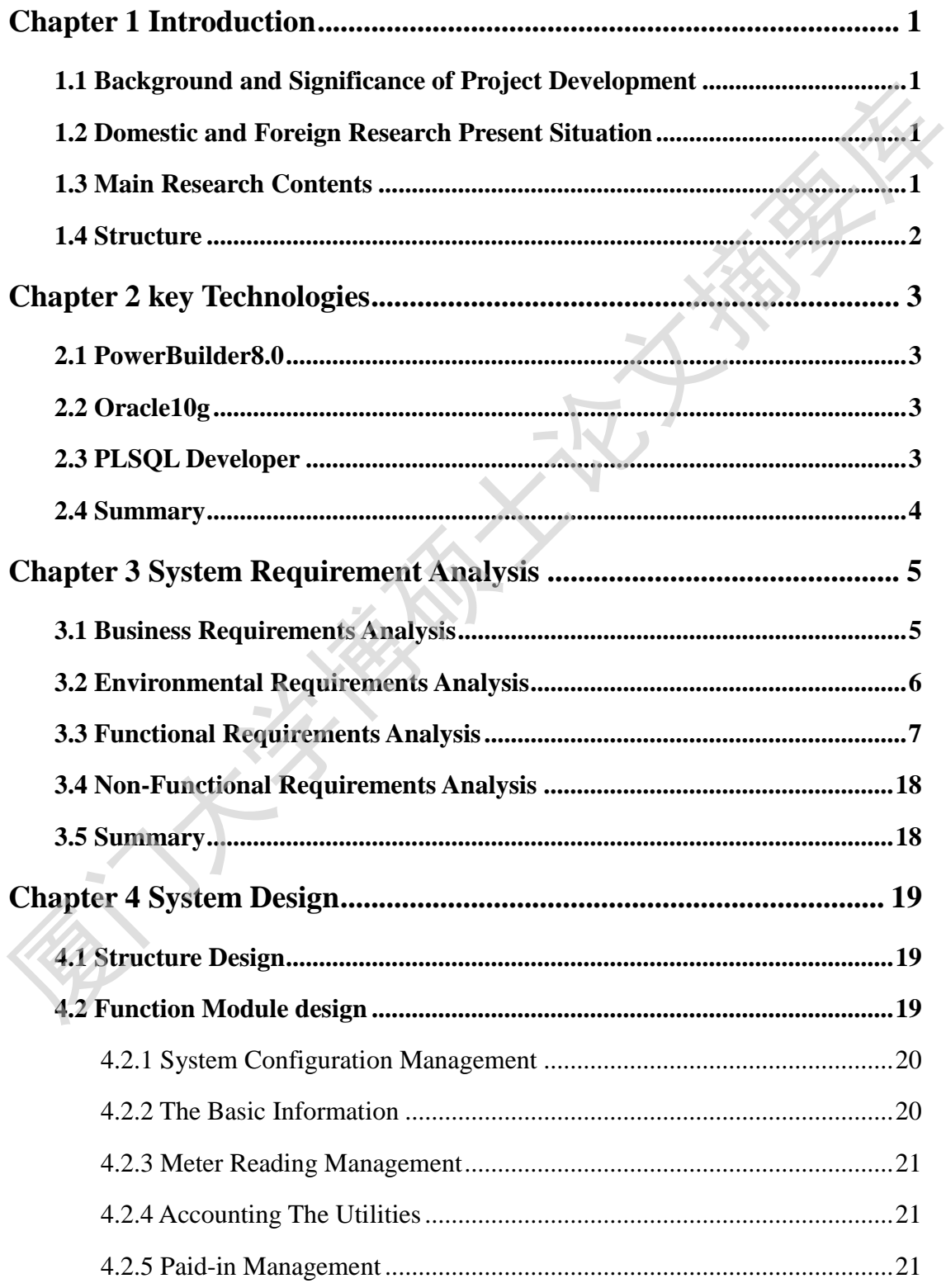

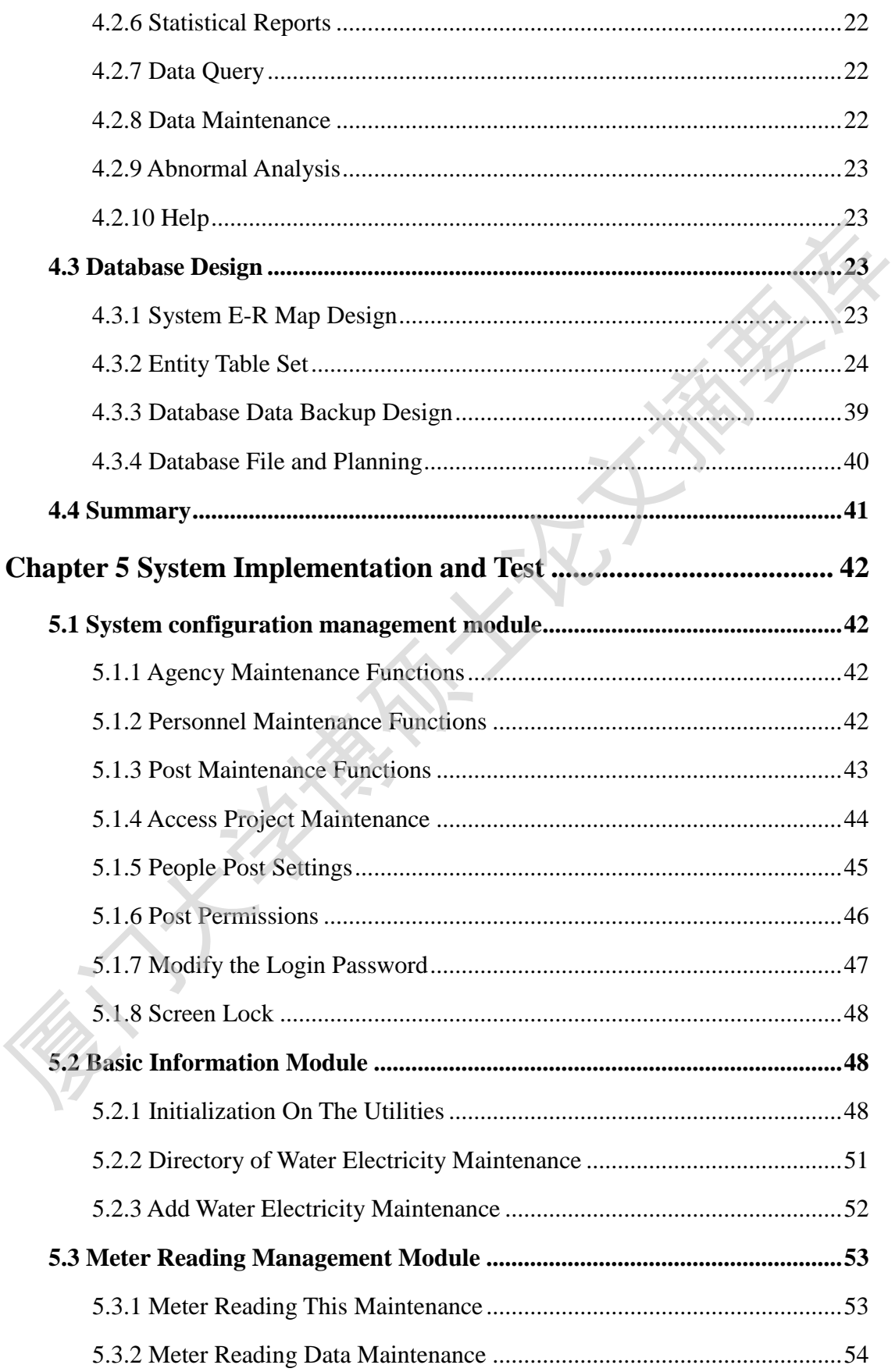

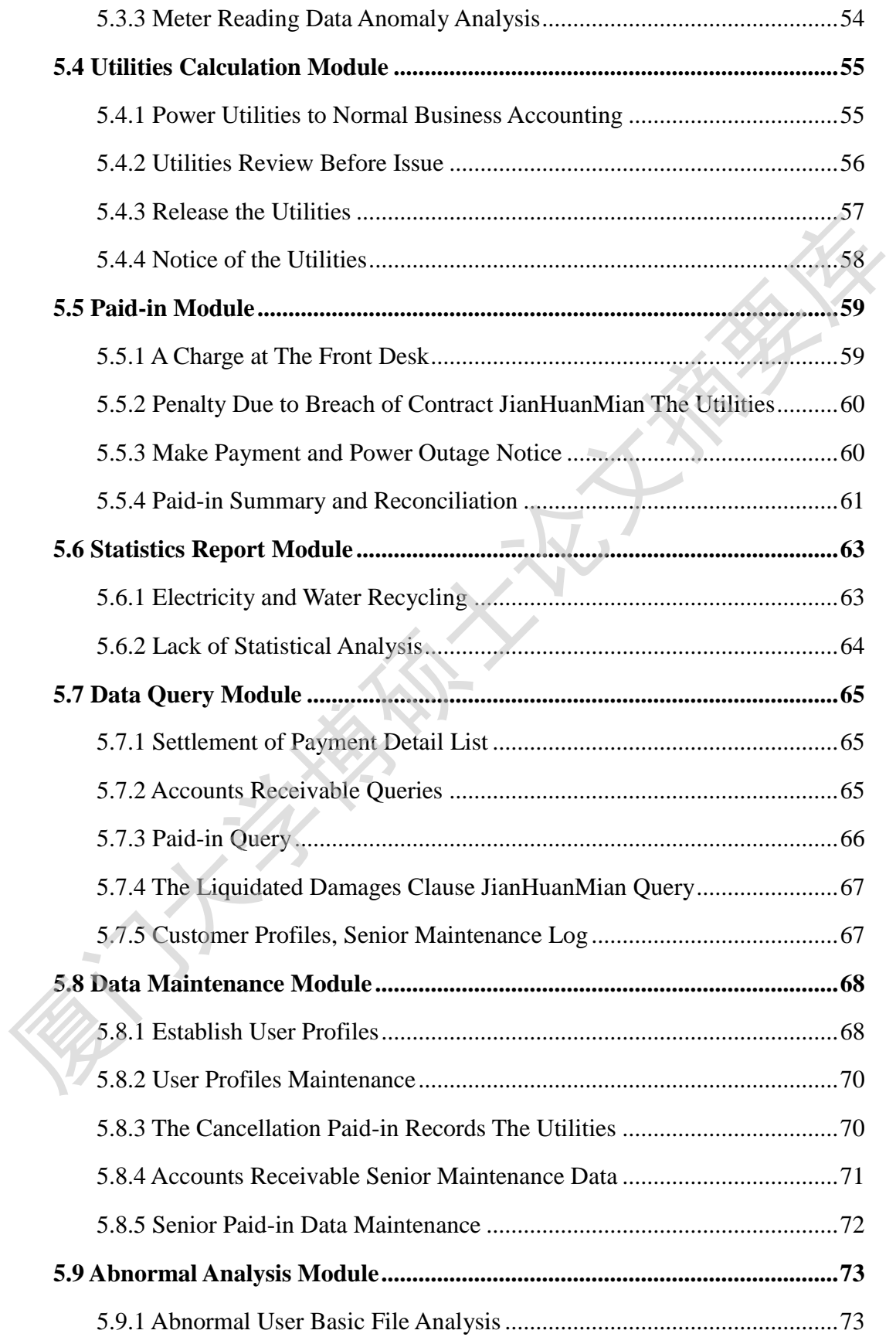

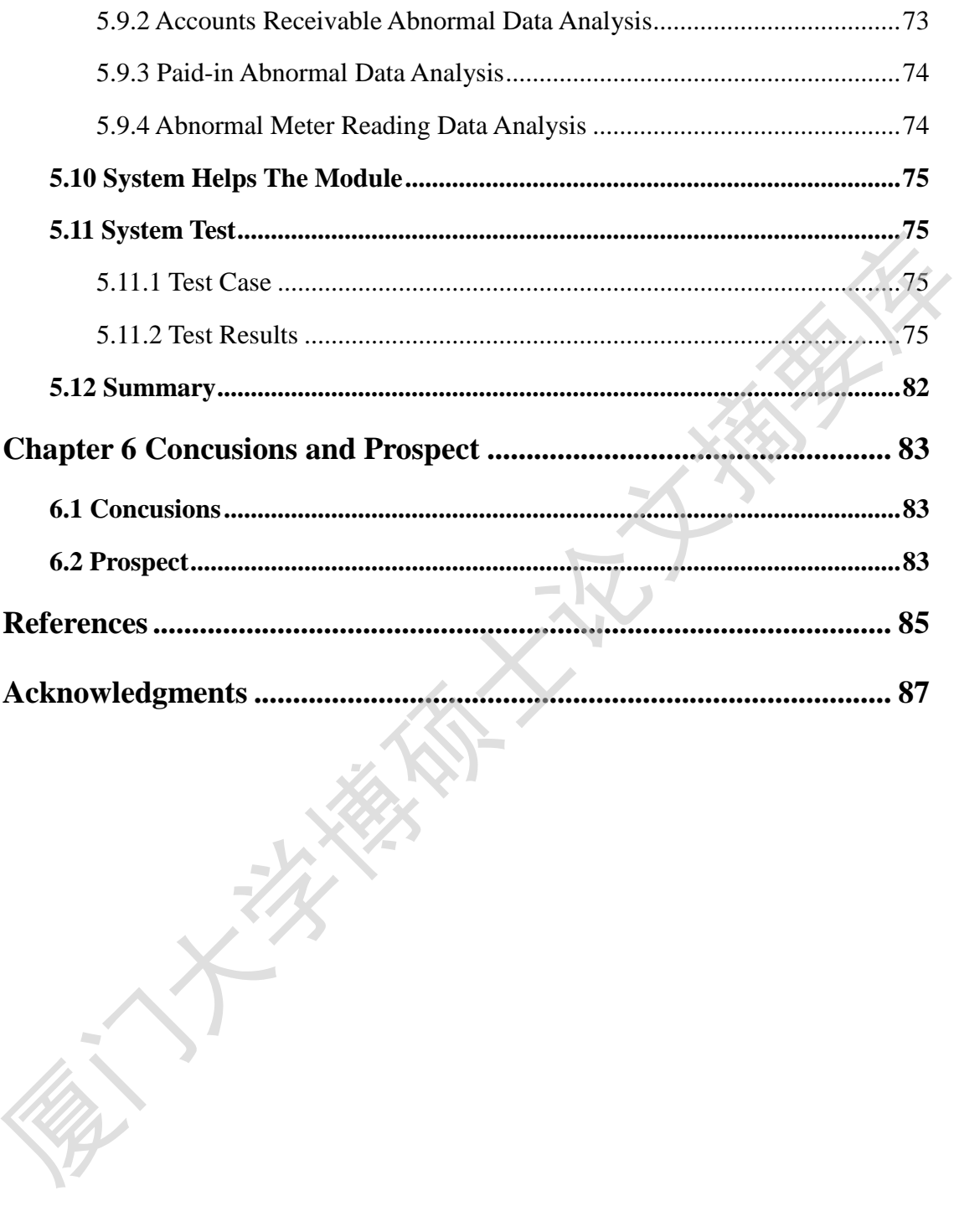

## 第一章 绪论

## <span id="page-13-1"></span><span id="page-13-0"></span>**1.1** 项目开发背景及意义

物业管理是随着经济社会发展而逐步建立发展的一种新型的服务方式。物业 管理业务主要为水电收费、公共财产维护、环境安全、环境建设与管理以及综合 事务等管理工作。其中,水电信息管理、费用代收是物业公司的日常业务。物业 公司每月都要定时对每住户水电表进行抄表算费,这方面的手工抄表算费无疑是 巨大的人工工作量。另外,水电总表与户表之间常常会因为非人为因素出现差错 和故障,造成水电的差额损失,物业公司常常要承担住户缴纳不足的那部分金额。 还有就是代收费用的逾期未缴,一方面要由物业公司先行垫付;一方面物业公司 进行催缴也带来巨大的工作量;最重要的是对于逾期未缴的费用再增收滞纳金时, 也不便及时计算,会给物业公司带来收费财务管理上的漏洞。 事务等管理工作。其中,水电信息管理、费用代收是物业公司的目常业务。物业公司每月都要定时对每往户水电表进行抄表算费,这方面的手工抄表算费,最具<br>在大的人工工作量。为外,水电总表与户表之间常常会因为非人为因素出现差错,在从水生的差额损失,物业公司常常要求担住户缘纳不足向那部分金额,还有就是代收费用的遍期未缴,一方面要由物业公司先行整付,一方面物业公司规定的是对于通过的工作量,最重要的是对于通期未缴的费用再增收滞的金额,还有就是代收费用的遍期未

鉴于此,为解决上述问题,第一,物业管理要实行人员专业化水平管理;第 二,物业信息化管理要跟上,这是解决代收费用问题所迫切的;第三,物业管理 法律法规要不断健全。所以,研究和构建物业信息化管理平台是当前物业管理中 的重要课题。

### <span id="page-13-2"></span>**1.2** 国内外研究现状

物业管理最早源于英国,经从香港传入内地。它是顺应房地产综合开发而生, 是城市管理的一种新形式,是市场经济发展过程中诞生的新兴综合性服务产业。 我国现行的物业管理已经初具雏形,可是在管理实践过程仍存在许多问题,还不 能科学化、信息化地去管理物业,管理中对于涉及各项管理信息系统更是单一型, 相关业务只是处于起步阶段,特别是物业水电管理信息系统推广及应用仍处于发 展中的初级阶段。

#### <span id="page-13-3"></span>**1.3** 主要研究内容

本文主要研究内容为:

1.以国家电力营销工作标准之营业电费标准和国家自来水供应水费标准为 依据,结合小区物业公司的水电费业务现状,采用面向数据的方法,建立小区物 业水电费管理信息系统业务模型和信息模型。

1

2.研究水电费管理信息系统主要实现水电量水电费的抄、核、收及统计查询。 根据客户档案、公用基本资料和日常抄表数据,生成水电量水电费台帐和应收水 电费数据,通过收费部分实现水电销售的自动化处理工作,并进一步为统计查询 和决策分析提供基础数据。

### <span id="page-14-0"></span>**1.4** 论文结构安排

本文共分六章,各章内容安排如下:

第一章为绪论,主要阐述了系统项目的开发背景及意义,物业管理信息化方 面的国内外研究现状,还有阐述了本文的主要研究内容。

第二章为关键技术介绍,主要介绍了系统开发所需要用到的技术,如 PowerBuilder8.0 客户端开发软件介绍,Oracle10g 数据库开发软件介绍和 PLSQL Developer 数据库集成开发环境软件介绍。

第三章为系统需求分析,主要是对系统业务需求,功能需求和非功能性需求 进行了分析。

第四章为系统设计,主要是进行系统架构设计,功能模块设计和数据库设计。

第五章为系统实现和测试,主要是对各个系统模块及其功能进行详细设计与 实现,其中包括系统各模块的功能说明,功能应用窗口设计,和程序代码实现。 最后进行了系统测试。 4.7 1.2 大会,各章内容安排如下:<br>本文共分六章, 各章内容安排如下:<br>第一章为绪论, 主要闯迟了系统项目的开发背景及意义, 物业管理信息化方<br>而的国内外研究现状, 还有闸述了木文的主要研究内容。<br>第二章为关键技术介绍, 主要介绍了系统开发所需要用到的技术, 如<br>PowerBuilders. 0 客户端开发软件介绍, Oracle10g 数据库开发软件介绍和 PLSQ<br>Developer 数据库集成开发环境软件介绍, Oracle1

## 第二章 关键技术

#### <span id="page-15-1"></span><span id="page-15-0"></span>**2.1** PowerBuilder8.0

PowerBuilder 是一种性能优异的客户机/服务器应用程序开发工具。程序员 利用它的图形用户界面可以开发出相互独立的对象,操作效率极高。另外这些对 象其他程序员可以共同使用,可以重复使用,利用价值极高。PowerBuilder 作 为专门的数据库应用系统开发工具,在实际运用中得到广泛的好评。特别是它在 C/S 机构的 MIS 开发过程中表现出极佳的性能。PowerBuilder 8.0 是美国 PowerSoft 公司研发推出的较新版本,使用者越来越多。

PowerBuilder8.0 拥有的数据库系统是属于开放式的,对比较常用的数据库 管理系统(DBMS),比如 Oracle、Sybase、SQLServer、Informix 等,它都可以 无障碍有效进行访问。它不仅可以通过 ODBC 连接各种数据库, 还可以通过专用 接口与常用的数据库连接,实际结果是大幅度提升了连接速度和效率。在对数据 库操作方面,PowerBuilder8.0 还可以使用内嵌的 SQL 语句对数据库进行有效操 作,使得应用程序对数据的处理变得更加快捷和灵便。 象其他程序员可以共同使用,可以重复使用,利用价值极高。PowerBuilder 作为专门的数据库应用系统开发工具,在实际运用中得到广泛的好评。特别是它<br>C/S 机构的 MIS 开发过程中表现出极佳的性能。PowerBuilder 8.0 是美世<br>PowerSoft 公司研发推出的较新版本,使用者越来越多。<br>PowerBuilder8.0拥有的数据库系统是属于开放式的, 对比较常用的数据库<br>TowerBuilder8.0拥有的数据库系统是

#### <span id="page-15-2"></span>**2.2** Oracle10g

Oracle 10g 是一个基于关系数据库模型的客户/服务器 DBMS, 可同时支持一 万多个用户,一个数据库大小达 100 万亿个字节。Oracle 10g 提供了高质量的客 户/服务器结构、故障处理、恢复管理、用户和数据库的管理工具、面向对象功 能、图形用户界面工具以及 Web 接口功能。Oracle 数据库是目前世界上最为流 行的数据库产品之一,在可用性、扩展性、性能表现和应用开发等方面具有非常 强的优势。

#### <span id="page-15-3"></span>**2.3** PLSQL Developer

PL/SQL Developer 是由 ALLround Automations 软件开发公司开发出来的, 是一个专门面向 Oracle 数据库开发存储程序单元的集成开发环境(IDE)。PL/SQL 是对 sql 语言存储过程语言的扩展。PL/SQL 主要用于在各种环境下访问 Oracle 数据库,是将过程性结构 OracleSQL 无缝地集成在一起而产生的一种结构化的强 有力的语言,是一种非常强大的数据库过程语言。PLSQL Developer 的功能有:

Degree papers are in the "Xiamen University Electronic Theses and

Dissertations Database".

Fulltexts are available in the following ways:

1. If your library is a CALIS member libraries, please log on

http://etd.calis.edu.cn/ and submit requests online, or consult the interlibrary Dissertations Database".<br>
Fulltexts are available in the following ways:<br>
1. If your library is a CALIS member libraries, please log on<br>
http://etd.calis.edu.cn/ and submit requests online, or consult the interlibrary<br>
loa

loan department in your library.

2. For users of non-CALIS member libraries, please mail to etd@xmu.edu.cn